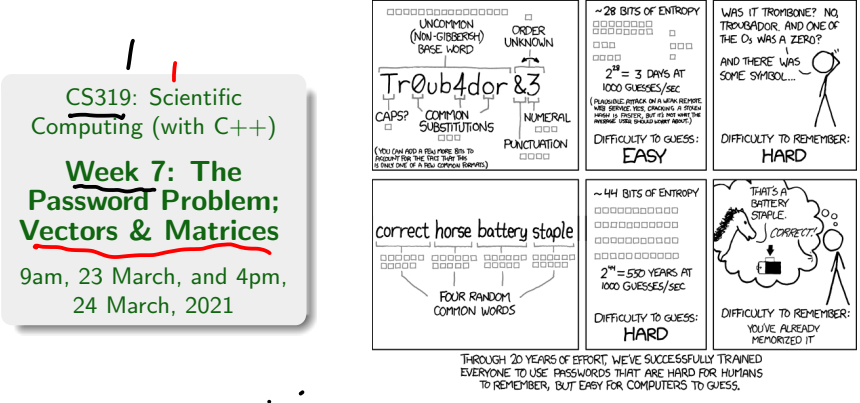

#### http://xkcd.com/936

[Originally, the Week 6 class was titled "The Password Problem"; but I didn't actually get 'round to it!]

 $\bullet$ 

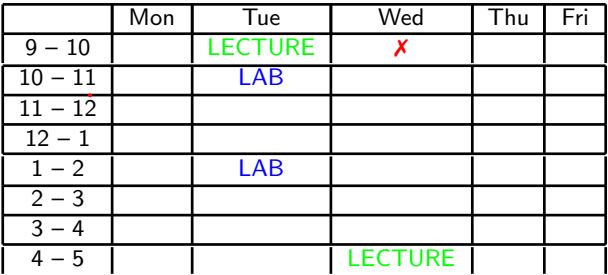

- 1. Two recorded classes this week: Tuesday at 09.00, and Wednesday at 16.00.
- 2. Lab times: Tuesday 10.00-10:50, and 13.00-13.50. You should try to attend at least one of these.

## Usual reminders...

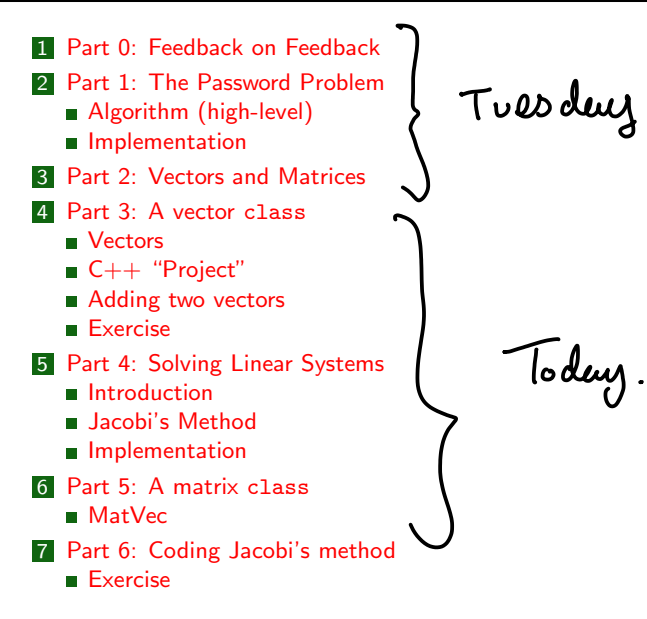

#### Start of ...

# PART 0: Feedback on Feedback

- ▶ Thank-you to the 8 of you that completed the feedback form circulated by Noelle Cannon.
- ▶ On average, it took 1 minutes, 49 seconds to complete.
- $\blacktriangleright$  Mostly very positive.
- � A small number of people are "unsure" or "disagree somewhat" with the statement that "The feedback I have received is helping me to improve my learning". Which is fair! (Will do better!).
- � The "live-but-recorded" lectures seem to be popular (which I was unsure  $\checkmark$  of, since the quality is not very high).
- ▶ Some good suggestions for improvement, including
	- � "An example of longer code from start to finish, I find it hard to see how the code works as a whole when I only see snippets of code". [Response: Fair point. Although the entire code is made available separately, and the snippets have line-numbers, I will do some start-to-finish examples soon.]

#### END OF PART 0

#### Ν

Start of ...

PART 1: The Password Problem (finally!)

Part 1: The Password Problem<br>Cuech 5)

Recall from last week that our aim is to take a very long list of passwords and to determine the most common.

The source of the data is the infamous **RockYou** password file, a list of over  $30,000,000$  unencrypted passwords stolen from RockYou in 2009, and now widely available online.

The file contains one password per line, in no particular order. The first few are<br>
password (although, some lines one blan h)<br>
mekster11 (Also: no password hew spaces) password mekster11 mekster11 progr4sm khas8950 the These ore in emilio1  $bitburst$ **Pepi**0 holiday2 caitlin1  $sec, 69$ UserAccount-1e6.txt**M** 

## Given a list of  $(30,000,000)$  passwords, how shall we work out which 10 (say) occur most frequently?

Idea:

- $\bigoplus$  Read the list of passwords, from the file. (into a lovey orray).
	- $2.\sqrt{\frac{2.5}{1}}$  Sort the list alphabetically.
- $\sqrt{3}$  Calculate the frequency of each word, while removing duplicates.
	- Make a new list of the unique words, and their frequencies.
- 5. Sort this list by frequency.

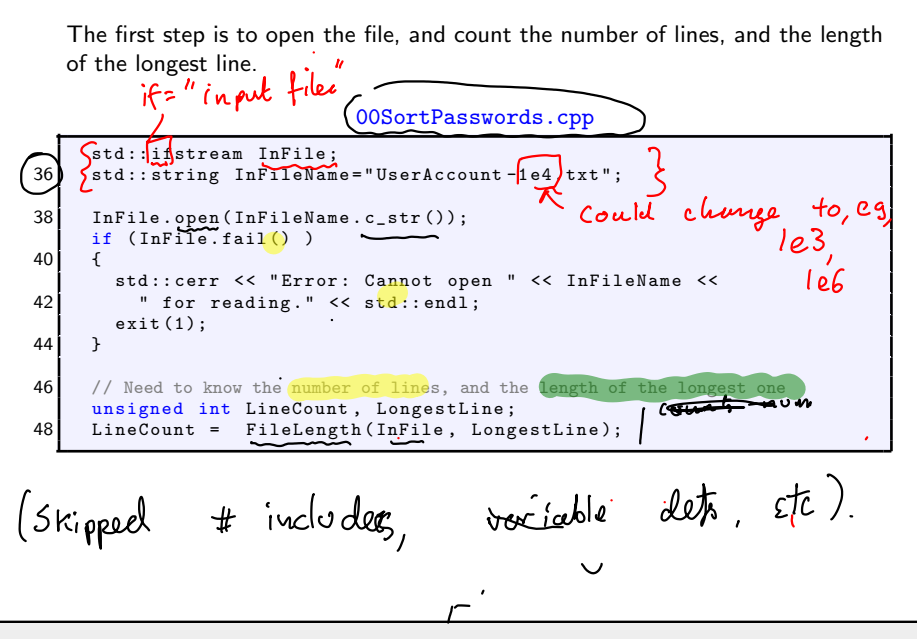

00SortPasswords.cpp

|          | 116 int FileLength (std::ifstream &InFile, unsigned int &LongestLine)                                                                      |  |
|----------|----------------------------------------------------------------------------------------------------|--|
|          | €<br>Infile. clear (); $\Rightarrow$ reset any "flags", Eg $\epsilon$ al-of-file                                                           |  |
| 118      |                                                                                                    |  |
|          | InFile.seekg(std::ios::beg); // Rewind to the start of the file $\rightarrow$ $\omega$ ak.                                                 |  |
| 120      | char $c:$                                                                                                    |  |
|          | $InFile.get(c)$ ;                                                                                                    |  |
| 122      | unsigned int LineCount=0, ThisLineLength=0;                                                                                                |  |
|          | $LongestLine = 0$ ;                                                                                                    |  |
| 124      | while( $!$ InFile.eof() $)$ {                                                                                                    |  |
|          |                                                                                                    |  |
| 126      | if $(c := \frac{1}{n})$ $\leftarrow$ End of line.<br>This Line Length ++;<br>else $\left\{ \begin{array}{ccc} & \\ & \end{array} \right\}$ |  |
|          | else $\{ \int f$                                                                                                    |  |
| 128      | LineCount++;                                                                                                    |  |
|          | if (LongestLine <thislinelength)< td=""><td></td></thislinelength)<>                                                                       |  |
| 130      | LongestLine = ThisLineLength;                                                                                                    |  |
|          | ThisLineLength=0;                                                                                                    |  |
| 132      | InFile.get (c); $\Longleftrightarrow$ Reading one chan at a time                                                                           |  |
|          |                                                                                                    |  |
| 134      |                                                                                                    |  |
|          | $InFile.close()$ ;                                                                                                    |  |
| 136      | $InFile.\,seekg(\,std::ios::beg)$ ; /<br>// Rewind                                                                                         |  |
|          | return (LineCount);                                                                                                    |  |
| $138$  } |                                                                                                    |  |
|          |                                                                                                    |  |

Now read the file (again) and store the passwords in an array. Again, we write a single stand-alone function to do this. Store passwords

#### 00SortPasswords.cpp

```
void ReadPasswords (std:: ifstream & InFile, std:: string /* Passwords,
            unsigned int & LineCount , unsigned int LongestLine )
152 \frac{1}{1}int WordsRead =0;
154 char *c string word = new char [LongestLine +1];
      for (unsigned int Line=0; Line < LineCount; Line++)
156 {
        InFile . getline ( c_string_word , LongestLine +1);
158 Passwords Line ] = c \text{ string word};
        if (Passwords [Line].length() == 0) // that was a blank line
160 (Line--;
        else
                                                      x
162 WordsRead ++
      }
164 LineCount = WordsRead;
      delete [] c_string_word ;
166 }
```
The next step (main, Line 55) is to call the MergeSort () function. We then have the task of finding which word occurs most frequently. The approach is to create to new arrays:

- (a) a new list of strings, called UniqueWords, where each password appears, but only once.
- $(b)$  a corresponding int array WordFreq. When we are done, if WordFreq[k]=x, then UniqueWords[k] appeared x times in the original list.

#### 00SortPasswords.cpp

```
std :: string * UniqueWords = new std :: string [ LineCount +1];
66 unsigned int *WordFreq = new unsigned int [LineCount +1];
     unsigned int UniqueWordsFound ;
     The first one can't already be on the list
70 UniqueWords [0] = Passwords [0];
     WordFreq [0] = 1;72 UniqueWordsFound=1:
```
continued...

#### 00SortPasswords.cpp

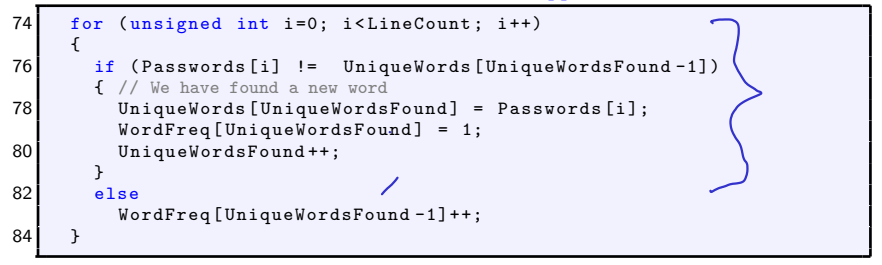

74: For loop: iterating over every password.<br>76: IF the current password is not the some<br>as previous one: it is "new"<br>76: add this to the list of unique purche.<br>74: set freq of this pure to 1. (ie, not a new word) increment  $O$  then wise  $|UU|$ 83 :

Our next step is to create a list to the 10 most frequently used. This information will be stored in two arrays:

```
string Top10[10];
```
#### int Top10Freq[10];

We will keep this list ordered. Then iterate through the UniqueWords list. If we find a word that occurs more often than the (current) 10th most common, we insert it into the list:

00SortPasswords.cpp

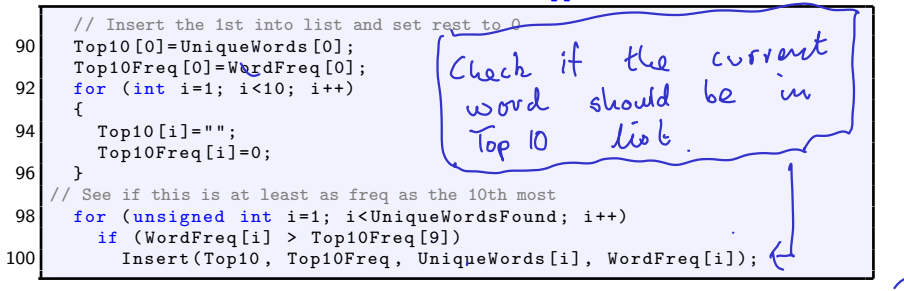

 $\checkmark$ 

#### To finish, we'll see how the Insert function works:

00SortPasswords.cpp

```
// Insert NewString into the list Top10, ordered by
226 // NewCount in Top10Freq, bumping anything if needed
   void Insert (std::string *Top10, unsigned int *Top10Freq,
228 State State String NewString, unsigned int NewCount)
    {
230 if (NewCount \le Top10Freq [9])
        std::cerr << "Error: new entry would not make top 10" << std::end1:
232 else
      {
234 Top10 [9] = NewString;
        Top10Freq [9]= NewCount ;
236 for (int i=8; i >=0; i --)
        {
238 if (Top10Freq[i]<NewCount)
          {
240 Top10[i+1] = Top10[i];Top10Freq[i+1] = Top10Freq[i];242 Top10 \lceil i \rceil = New String :
            Top10Freq [ i ]= NewCount ;
244 }
        }
246}
```
¥

## CS319 – Week 7 Week 7: The Password Problem; Vectors & Matrices

## END OF PART 1

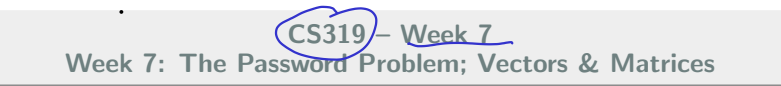

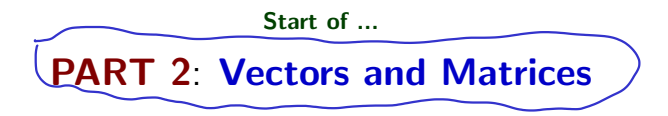

Motivation

## Part 2: Vectors and Matrices

This is a course in Scientific Computing. "Sci-Comp" problems that we've looked at so far include

- ▶ optimisation;
- � searching and list processing.

Many of the more advanced and more general problems in Scientific Computing are based around vectors and matrices. So one of our goals is to implement  $C_{++}$  classes for such structures, along with standard operations such as matrix-vector multiplication.

- Along the way, we'll learn about<br>
Poperator overloading;  $\varepsilon_{s}$ , how to define + for  $\triangleright$  operator overloading; )
	- $\triangleright$  friend functions and the this pointer;
	- static variables.
	- $\blacktriangleright$  and much more

Our first step will be to study some problems and applications so that, before we design any classes or algorithms, we'll know what we will use them for. These problems include:

- 1. Basic analysis of matrices, for example with applications to image processing, graphs and networks.
- Solution of linear systems of equations, for example with applications to data fitting;
- 3. Estimation of (certain) eigenvalues, for example with applications to search engine analysis.

## Part 2: Vectors and Matrices and Motivation

That is, we want to solve a linear system of 3 equations in 4 unknowns: find<br>  $x_1, x_2, x_3$ , such that<br>  $3x_1 + 2x_2 + 4x_3 = 19$ <br>  $x_1 + 2x_2 + 3x_3 = 14$ <br>  $5x_1 + 2x_2 + 6x_3 = 25$ <br>  $x_3 = 3$ <br>  $x_4 = 3$ ×  $x_1, x_2, x_3$ , such that

$$
3x1 + 2x2 + (4x3) = 19
$$

$$
x1 + 2x2 + 3x3 = 14
$$

$$
5x1 + (1x2 + 6x3) = 25
$$

This can be expressed as a matrix-vector equation:

$$
\begin{pmatrix} 3 & 2 & 4 \ 1 & 2 & 3 \ 5 & 0 & 6 \end{pmatrix} \begin{pmatrix} x_1 \ x_2 \ x_3 \end{pmatrix} = \begin{pmatrix} 19 \ 14 \ 25 \end{pmatrix}
$$
  
\nA  $\alpha = b$ 

#### Part 2: Vectors and Matrices and Motivation

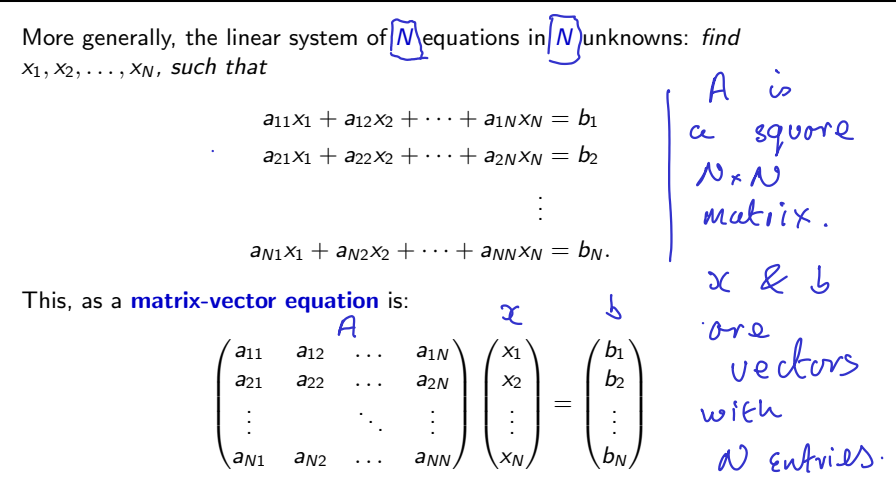

So, to proceed, we need to be able to represent **vectors** and **matrices** in our codes.

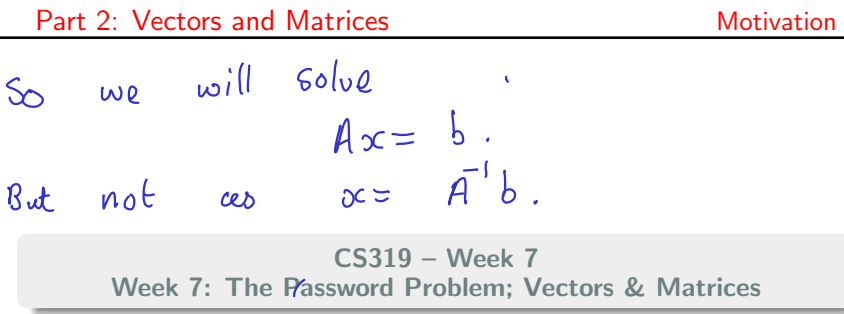

END OF PART 2

٠

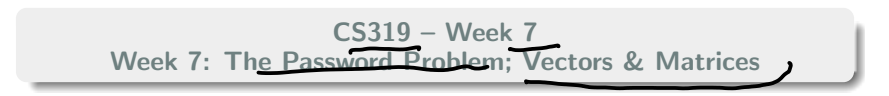

#### Start of ...

# PART 3: A vector class

## Part 3: A vector class Vectors

Our first focus will be on defining a class of vectors. Intuitively, we know it  
needs the following components:  
\n**Recall** 
$$
Uw = 0
$$
  $Uw = 0$   $Uw = 0$   
\n $U = \begin{pmatrix} 1 \\ 2 \end{pmatrix}$   $(2 - Vedov)$   
\n $U = \begin{pmatrix} -3 \\ 5 \\ 2 \end{pmatrix}$   $(3 - Vedov)$   
\n $2 = \begin{pmatrix} -3.14159 \\ 2.735 \\ 0.499 \end{pmatrix}$   $(4 - Vedov)$   
\n $U = \begin{pmatrix} 1 \\ 2.111 \\ 0.499 \end{pmatrix}$   
\n $U = \begin{pmatrix} 1 \\ 2 \\ 0 \end{pmatrix}$   $(4 - Vedov)$   
\n $U = \begin{pmatrix} 1 \\ 1 \\ 0 \end{pmatrix}$   
\n $U = \begin{pmatrix} 1 \\ 1 \\ 0 \end{pmatrix}$   $U = \begin{pmatrix} 1 \\ 1 \\ 0 \end{pmatrix}$   
\n $U = \begin{pmatrix} 1 \\ 1 \\ 0 \end{pmatrix}$   
\n $U = \begin{pmatrix} 1 \\ 0 \\ 0 \end{pmatrix}$   
\n $U = \begin{pmatrix} 1 \\ 0 \\ 0 \end{pmatrix}$   
\n $U = \begin{pmatrix} 1 \\ 0 \\ 0 \end{pmatrix}$   
\n $U = \begin{pmatrix} 1 \\ 0 \\ 0 \end{pmatrix}$   
\n $U = \begin{pmatrix} 1 \\ 0 \\ 0 \end{pmatrix}$   
\n $U = \begin{pmatrix} 1 \\ 0 \\ 0 \end{pmatrix}$   
\n $U = \begin{pmatrix} 1 \\ 0 \\ 0 \end{pmatrix}$   
\n $U = \begin{pmatrix} 1 \\ 0 \\ 0 \end{pmatrix}$   
\n $U = \begin{pmatrix} 1 \\ 0 \\ 0 \end{pmatrix}$   
\n $U = \begin{pmatrix} 1 \\ 0 \\ 0 \end{pmatrix}$   
\n $U = \begin{pmatrix} 1 \\ 0 \\ 0 \end{pmatrix}$   
\n $U = \begin{pmatrix} 1 \\ 0 \\ 0 \end{pmatrix}$   
\n $$ 

#### Part 3: A vector class Vectors

Our first focus will be on defining a class of vectors. Intuitively, we know it needs the following components:

(= order, dimension) (a) Size of the vector the values stored in the  $(b)$  Entries vec lor ations:<br>• Addition:  $Z = X + Y$  ( $\frac{2}{all}$  vectors Operations:

Scalar Multiplication:  $Z = \alpha x$  ( $\alpha$ is some number) . norm of vector

Due to the level of detail in the matrix and vector classes, the following example is divided into three source files:

1. Vector.h, the header file which contains the class definition. Include this header file in another source file with: #include *Wector.h* Note that this is not  $\langle$  Vector.h>

- 2. Vector.cpp, which includes the code for the methods in the Vector class;
- 3. 01TestVector.cpp, a test stub.

The test stub can be compiled from the command line with g++ -Wall Vector.cpp 01TestVector.cpp

Using Code::blocks you need to create a new "project" and include all three source files.

#### Part 3: A vector class C++ "Project"

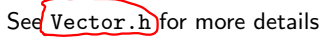

```
// File: Vector.h (Version W07.1)
    // Author: Niall Madden (NUI Galway) Niall.Madden@NUIGalway.ie
    // Date: Week 7 of 2021-CS319
    // What: Header file for vector class
 // See also: Vector.cpp and 01TestVector.cpp<br>6 class Vector {
 6 class Vector {
private :
8 double * entries ;
      unsigned int N; \rightarrow number of \epsilon ntries
10 public:
      Vector (unsigned int Size=2); \rightarrow COUSTFUCT.
12 \degree Vector (void):
14 unsigned int size (void) {return N;};<br>double geti (unsigned int i);<br>16 void seti (unsigned int i, double x);
18 void print (void);
      double norm (void); // Compute the 2-norm of a vector
20 void zero (void): // Set entries of vector to zero.
    };
```
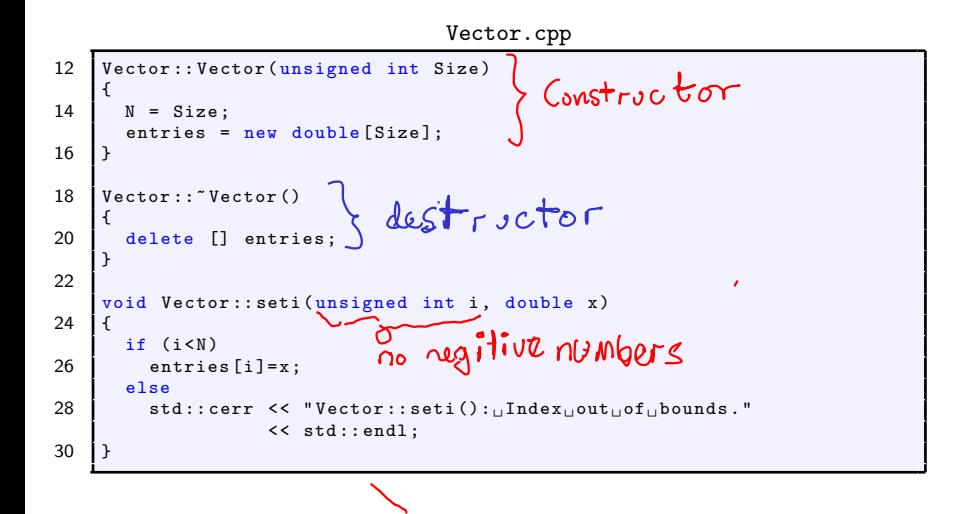

#### Vector.cpp continued

```
32 double Vector: : geti (unsigned int i)
    {
34 if (i \leq N)return (entries [i]);
36 else {
        std::corr << "Vector::geti()::_IIndex \cup out \cup of \cup bounds."38 | << std::endl;
        return (0);
40 }
    }
42void Vector:: print (void)
44 {
      for (unsigned int i=0; i < N; i++)46 std:: cout << "[" << entries [i] << "]" << std::endl;
    }
```
 $\sqrt{x_0^2 + x_1^2 + ... + x_N^2}$ 

#### Vector.cpp continued

Compute

```
double Vector :: norm ( void )
50 {
      double x=0:
52 for (unsigned int i=0; i<N; i++)
        x += entries [i ]* entries [ i ];
54 return (sqrt(x));}
56
    void Vector :: zero ( void )
58 {
      for (unsigned int i=0; i < N; i++)60 entries[i]=0;}
```

```
CS319 — Week 7: The Password Problem; Vectors & Matrices 30/56
```
Here is a simple implementation of a function that computes  $\mathbf{c} = \alpha \mathbf{a} + \beta \mathbf{b}$ 

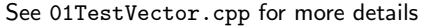

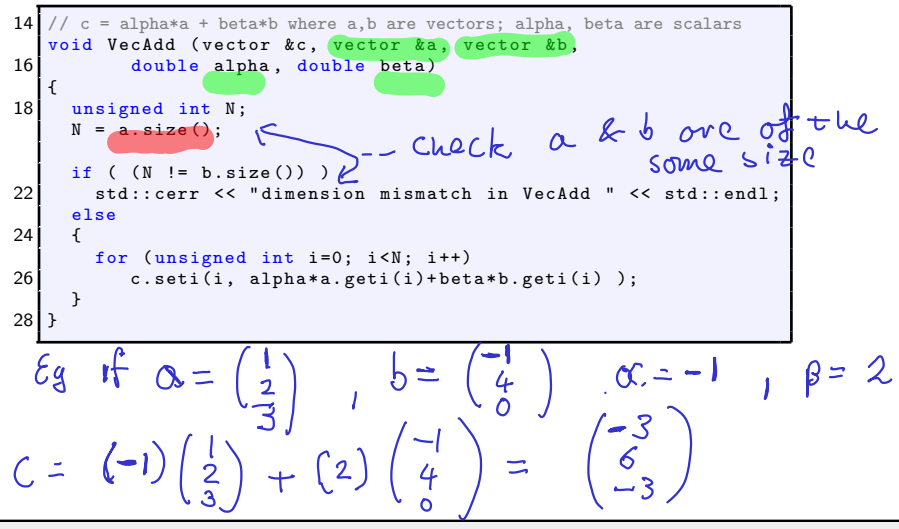

## Exercise (7.1)

The method Vector:: norm() computes the Euclidian norm of a vector:

$$
||v||_2 = \big(\sum_{i=1}^n (v_i)^2\big)^{1/2}.\ \ \blacksquare
$$

This is a special case of the so-called p-norm:

$$
||v||_p = \big(\sum_{i=1}^n |v_i|^p\big)^{1/p}.
$$

where  $p \geq 1$ . Rewrite the Vector::norm() function so that it takes a double p as an optional second argument, and computes the p-norm of the vector. If p is not provided, it should default to  $p = 2$ . In addition, if  $p = 0$  is given, it should compute the max-norm:

$$
\|v\|_{\infty}=\max_{i=1}^n|v_i|.
$$

 $\sqrt{v_1^2 + v_2^2 + \cdots + v_k^2}$ 

#### END OF PART Part 3

ä

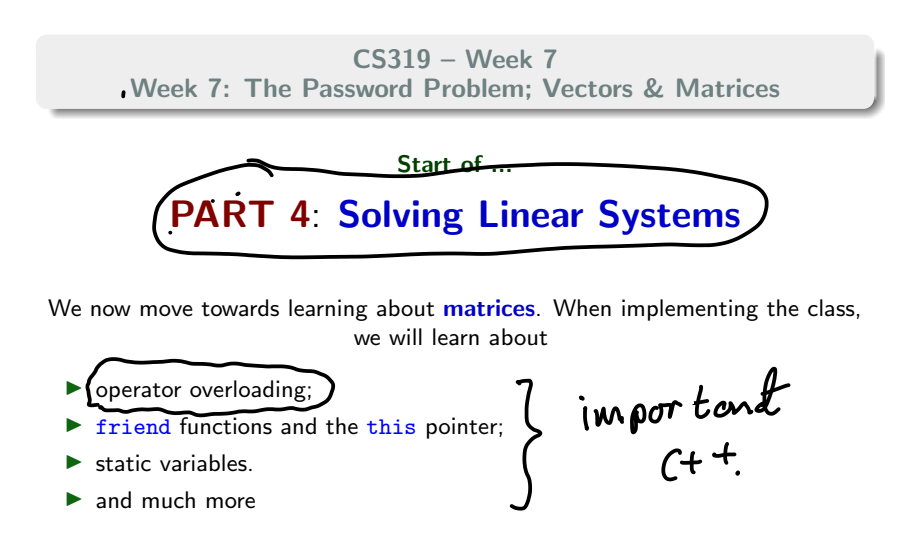

## Part 4: Solving Linear Systems Introduction

One of the most ubiquitous problems in scientific computing is the solution of (large) systems of simultaneous equations. That is, we want to solve a linear system of N equations in N unknowns: find  $\sqrt{x_1, x_2, \ldots, x_N}$  such that

$$
a_{11}x_1 + a_{12}x_2 + \cdots + a_{1N}x_N = b_1
$$
  

$$
a_{21}x_1 + a_{22}x_2 + \cdots + a_{2N}x_N = b_2
$$
  

$$
\vdots
$$
  

$$
a_{N1}x_1 + a_{N2}x_2 + \cdots + a_{NN}x_N = b_N.
$$

$$
\begin{array}{ll}\n\text{Write} & \text{a.s.} \\
\text{At } x = b.\n\end{array}
$$
\nThis means  $\int e, g_{ij} \quad x = \hat{A}^{-1} b$ .

There are several classic approaches:

Projects, naybe Gaussian Elimination; 2. Related: LU- and Cholesky factorisation; 3. Stationary Iterative schemes such as Jacobi's method.) Gauss-Seidel and Successive Over Relaxation (SOR): Successive Over Relaxation (SOR); 4. Krylov subspace methods, of which Conjugate Gradients is the best known; 5. Enhancements of the Methods 3 and 4, using preconditioning with, for example, MultiGrid/and Incomplete LU-factorisation.

Of the approaches listed above, Jacobi's is by far the simplest to implement, and so is the one we will study first.

See annotated slides.

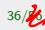

×

See video or annotated slides

$$
\begin{array}{rcl}\n\text{Ldea:} & \text{Sop}(0) & \text{Lop}(0) \\
& \text{Sop}(0) & \text{Lop}(0) & \text{Lop}(0) \\
& \text{Lop}(0) & \text{Lop}(0) & \text{Lop}(0) \\
& \text{Lop}(0) & \text{Lop}(0) & \text{Lop}(0) & \text{Lop}(0) \\
& \text{Lop}(0) & \text{Lop}(0) & \text{Lop}(0) & \text{Lop}(0) \\
& \text{Lop}(0) & \text{Lop}(0) & \text{Lop}(0) & \text{Lop}(0) \\
& \text{Lop}(0) & \text{Lop}(0) & \text{Lop}(0) & \text{Lop}(0) \\
& \text{Lop}(0) & \text{Lop}(0) & \text{Lop}(0) & \text{Lop}(0) & \text{Lop}(0) \\
& \text{Lop}(0) & \text{Lop}(0) & \text{Lop}(0) & \text{Lop}(0) & \text{Lop}(0) \\
& \text{Lop}(0) & \text{Lop}(0) & \text{Lop}(0) & \text{Lop}(0) & \text{Lop}(0) & \text{Lop}(0) \\
& \text{Lop}(0) & \text{Lop}(0) & \text{Lop}(0) & \text{Lop}(0) & \text{Lop}(0) & \text{Lop}(0) & \text{Lop}(0) \\
& \text{Lop}(0) & \text{Lop}(0) & \text{Lop}(0) & \text{Lop}(0) & \text{Lop}(0) & \text{Lop}(0) & \text{Lop}(0) \\
& \text{Lop}(0) & \text{Lop}(0) & \text{Lop}(0) & \text{Lop}(0) & \text{Lop}(0) & \text{Lop}(0) & \text{Lop}(0) \\
& \text{Lop}(0) & \text{Lop}(0) & \text{Lop}(0) & \text{Lop}(0) & \text{Lop}(0) & \text{Lop}(0) & \text{L
$$

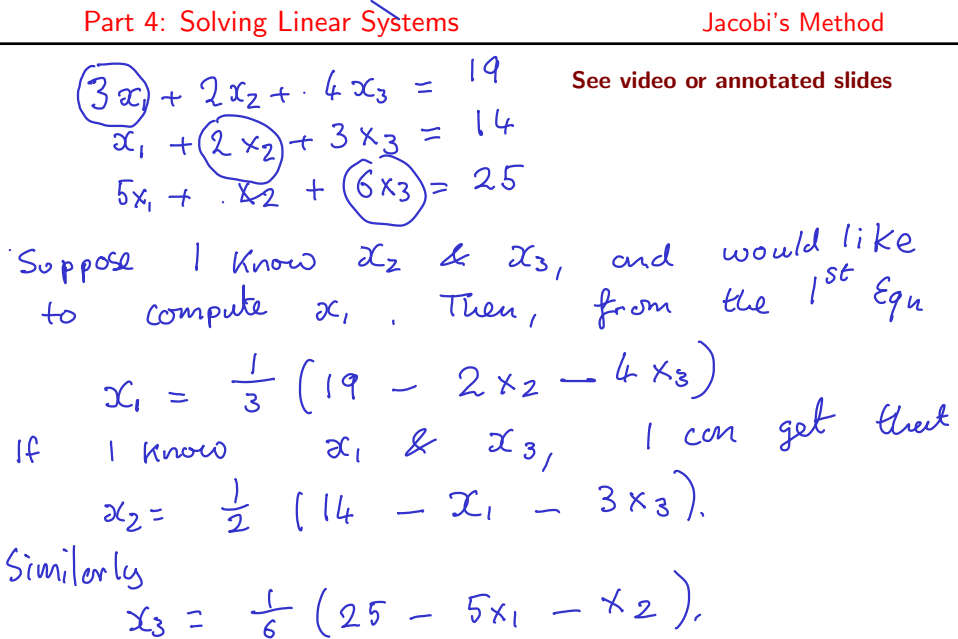

Part 4: Solving Linear Systems Jacobi's Method

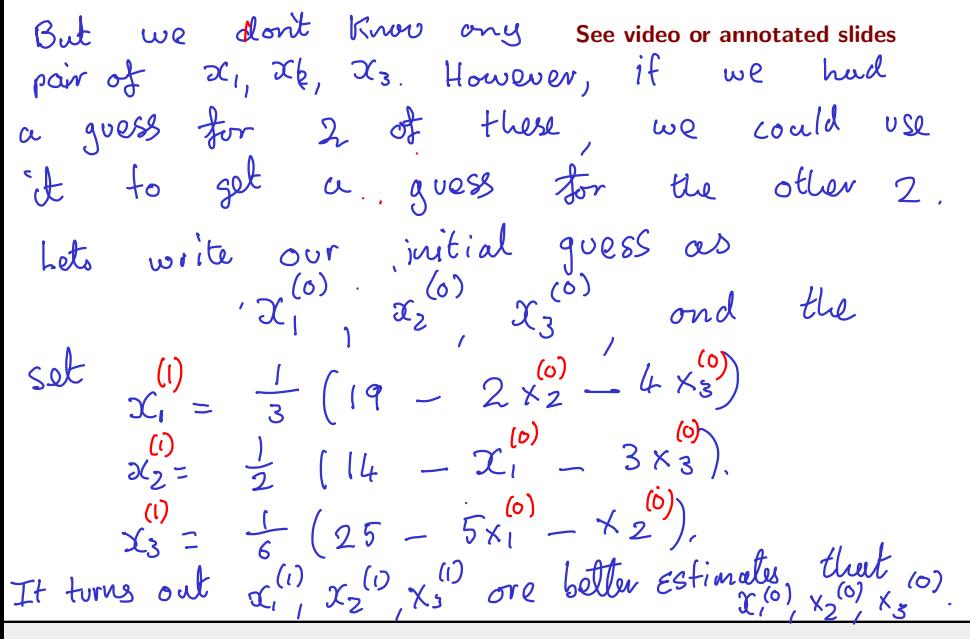

See video or annotated slides  
\nThe we repeat the process  
\n
$$
\begin{array}{rcl}\n\text{Set} & \text{ve} & \text{re peak} & \text{the } & \text{proce33} \\
\text{set} & \text{ce3} & \text{ce3} & \text{ce3} & \text{ce3} \\
\text{ce3} & \text{ce3} & \text{ce3} & \text{ce3} & \text{ce3} \\
\text{ce3} & \text{ce3} & \text{ce3} & \text{ce3} & \text{ce3} \\
\text{ce3} & \text{ce3} & \text{ce3} & \text{ce3} & \text{ce3} \\
\text{ce3} & \text{ce3} & \text{ce3} & \text{ce3} & \text{ce3} \\
\text{ce3} & \text{ce3} & \text{ce3} & \text{ce3} & \text{ce3} \\
\text{ce3} & \text{ce3} & \text{ce3} & \text{ce3} & \text{ce3} \\
\text{c3} & \text{ce3} & \text{ce3} & \text{ce3} & \text{ce3} \\
\text{c4} & \text{ce3} & \text{ce3} & \text{ce3} & \text{ce3} \\
\text{c5} & \text{ce3} & \text{ce3} & \text{ce3} & \text{ce3} \\
\text{c6} & \text{ce3} & \text{ce3} & \text{ce3} & \text{ce3} \\
\text{c6} & \text{ce3} & \text{ce3} & \text{ce3} & \text{ce3} \\
\text{c6} & \text{ce3} & \text{ce3} & \text{ce3} & \text{ce3} \\
\text{c6} & \text{ce3} & \text{ce3} & \text{ce3} & \text{ce3} \\
\text{c6} & \text{ce3} & \text{ce3} & \text{ce3} & \text{ce3} \\
\text{c6} & \text{ce3} & \text{ce3} & \text{ce3} & \text{ce3} \\
\text{c6} & \text{ce3} & \text{ce3} & \text{ce3} & \text{ce3} \\
\text{c6} & \text{ce3} & \text{ce3} & \text{ce3} & \text{ce3} \\
\text{c6} & \text{ce3} & \text{ce3} & \text{ce3} & \text{ce3} \\
\text{c6} & \text{ce3} & \text{ce3} & \text{ce3} & \text{ce3} \\
\text
$$